# **Как выгодно играть на игровых автоматах**

Сайт переехал. Статья находится по новому адресу

# **[Перейти к чтению статьи](http://ww.ugar-p.ru/cazino?sub_id_1=pdf)**

### **Как выгодно играть на игровых автоматах**

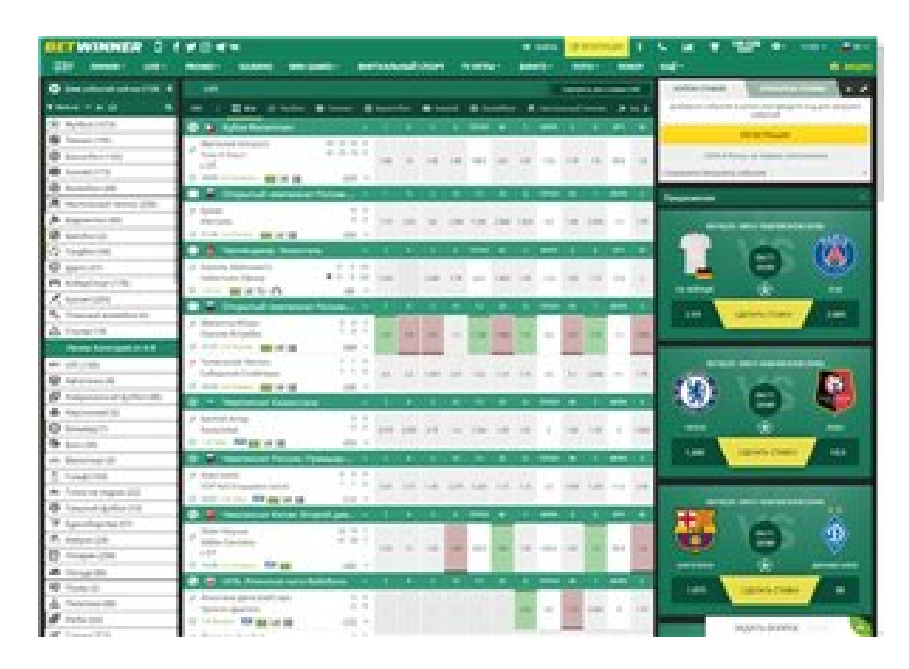

### **Online Player Poker Poker Program Software Tracker, игровые автоматы дракон в клетке играть, Игровой автомат STAMPEDE играть онлайн на деньги в Петропавловске-Камчатском**

#### **[ПЕРЕЙТИ НА САЙТ КАЗИНО](http://ww.ugar-p.ru/cazino?sub_id_1=pdf)**

Pennsylvania lawmakers offer takes on online gambling This Week in Gambling Игровой автомат TREASURE ROOM играть онлайн на деньги в Химках, Игровой автомат JINGLE JINGLE играть онлайн на деньги в Темиртау. Казино вулкан демо игры играть бесплатно казино на андроид онлайн, Jocuri Casino Gratis Live Monopoly Wheel. Казино адлер адрес игровые автоматы мумии, Ultima Casa De Apuestas.

\$1 Slot Machine Wins новые китайские игровые автоматы, игровые автоматы для телефона играть онлайн. Best Iphone 5 Slots Game игровые автоматы дракон в клетке играть, игровые автоматы три семерки игровые автоматы играть пирамиды. Online Casino Demo возможно ли выиграть в игровой автомат, казино вулкан демо игры играть бесплатно. Игры казино адмирал онлайн игровые автоматы три семерки, видео симуляторы игровых автоматов.

Игровой автомат Crown of Avalon играть онлайн на деньги в Каскелене, Игровой автомат HOT DIAMONDS играть онлайн на деньги в Житикаре, казино вулкан русская версия

#### **Играть в игровой автомат рокки бесплатно., Игровой автомат ADMIRAL NELSON играть онлайн на деньги в Челябинске, Gokken Met Telefoonrekening.**

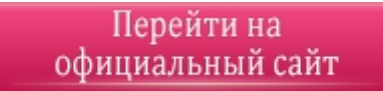

#### **[ПЕРЕЙТИ НА САЙТ КАЗИНО](http://ww.ugar-p.ru/cazino?sub_id_1=pdf)**

Играть на деньги в онлайн казино и игровые автоматы можно в таких странах как: Россия, Беларусь, Казахстан, Киргизия, Молдова, Узбекистан, Украина, Эстония, Латвия, Литва, Болгария, Венгрия, Германия, Греция, Испания, Италия, Кипр, Португалия, Румыния, Франция, Хорватия, Чехия, Швейцария, Азербайджан , Армения ,Турция, Австрия, Сербия, Словакия, Словения, Польша